*Logiciel : Mysoft-Power E-mailer, Oui à l'e-Mailing, Non au Spam*

**Logiciel** Posté par : JPilo Publiée le : 15/11/2010 15:00:00

**Mysoft** annonce la sortie de la **version 4.5**, la cinqui $\tilde{A}$  me mise  $\tilde{A}$  jour gratuite de lâ $\Pi \tilde{A} \otimes$ dition courante, 4, de son logiciel de routage dâ<sup>n</sup> emailings, Power E-Mailer.

**Envoyer des emails en nombre est bien souvent une activitÃ**© lé gitime : fidé lisation dâ∏une clientà le ayant déclaré son désir de recevoir des informations, proposition à des prospects dont les adresses ont été obtenues de façon légale sont des activités  $d\hat{a}$  e-marketing judicieuses et tout  $\tilde{A}$  fait permises.

Pourtant, ce type de campagne est régulià rement stoppé, quelque part entre lâ[][Jémetteur et le destinataire, par des barri res techniques qui, de fa§on aveugle, les assimilent du spamming et soit les bloquent, soit les font arriver dans les bo $\tilde{A} \circledR$ tes de courriers ind $\tilde{A} \circledR$ sirables des destinataires.

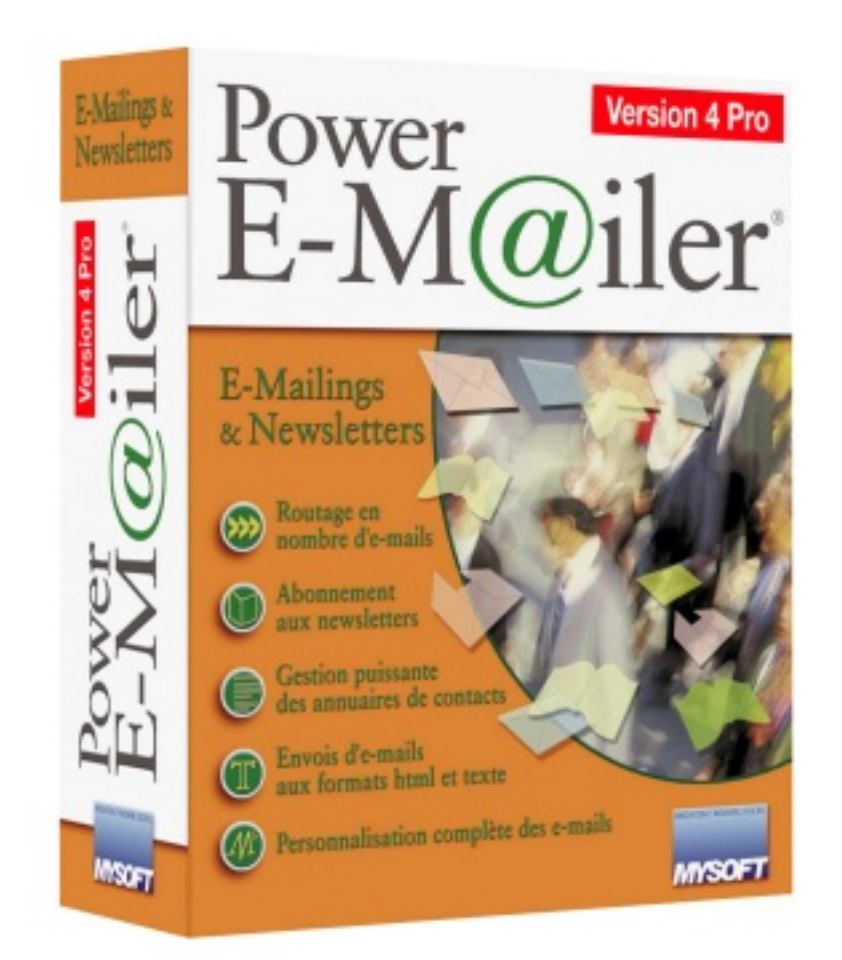

La version 4.5 de Power E-Mailer apporte deux am $\tilde{A}$ ©liorations importantes pour aider les utilisateurs honnÃ<sup>a</sup>tes à déjouer ces barrià res, inappropriées dans leur cas.

## La vérification du contenu des emails

â<sup>∏</sup>¢ Le problà "me : des rà des multiples évaluent le contenu des emails pour établir leur probabilité dâ∏Ñ<sup>a</sup>tre un spam: par exemple la détection de mots reliés à des univers interdits, lâ $\Box$ utilisation de polices de caract res considérés comme caractéristiques dâ $\Box$ une activité promotionnelle illicite. Ces rà gles aboutissent à attribuer à chaque message un score sur la base duquel le mail peut  $\tilde{A}^{\text{at}}$ re rejet $\tilde{A}$ © ou mis en bo $\tilde{A}$ ®te de courriers ind $\tilde{A}$ ©sirables.

â∏¢ La solution : avant lâ∏envoi de lâ∏e-mailing, Power E-Mailer donne d©sormais un score et en fonction de celui-ci un avis sur le risque que les emails soient classés en spam. En option, un service est proposé pour connaître le détail de lâ∏analyse et ainsi, le cas échéant, remédier aux problèmes mis en lumière.

La plate-forme dâ<sub>[[[</sub>envoi Power E-Mailer

*â*∏¢ Le probl "me : de nombreux fournisseurs dâ∏∏acc s rejettent lâ∏∏envoi en masse dâ∏emails d s lors que le nombre de messages d©passe une certaine limite. Dans certains cas, les parades propos©es par Power E-Mailer (principalement le cadencement de la campagne en blocs de messages et lâ $\Box$ envoi des blocs selon des intervalles de temps pr $\tilde{A} \textcircled{d}\tilde{A} \textcircled{f}$ inis) se  $r\tilde{A}$ ©v $\tilde{A}$ "lent n $\tilde{A}$ ©anmoins trop contraignantes.

â∏¢ La solution : Les utilisateurs peuvent désormais router leurs emailings via la plate-forme de serveurs de Power E-Mailer. Pour autant, ils gardent compl tement le contr le de leurs campagnes : adresses dâ $\Box$   $\Box$   $\Diamond$   $\Diamond$  mission qui leur sont propres, composition du message, param $\tilde{A}$  tres et planning dâ $\Pi$ envoi, confidentialit $\tilde{A} \odot$  des adresses des destinataires. Ce service est factur $\tilde{A} \odot$  en fonction du nombre de destinataires et du poids des messages.

## **POWER E-MAILER EN 11 POINTS CLÃOS**

**Créez vos annuaires :** Power E-Mailer comprend un puissant gestionnaire de bases de données oÃ<sup>1</sup> vous pouvez saisir directement vos contacts. Vous pouvez également y importer des bases de données dans de nombreux formats (xls, carnet dâ∏adresses Outlook, etc.). Dans la version Pro vous pouvez lier dynamiquement vos bases existantes à Power E-Mailer afin de ne pas avoir  $\tilde{A}$  les mettre  $\tilde{A}$  jour  $\tilde{A}$  chaque envoi. Vous pouvez de plus acc $\tilde{A}$ ©der  $\tilde{A}$  des bases SQL par une liaison ODBC.

*Recueillez des abonnements :* vous pouvez installer un formulaire web sur votre site et le programmer pour que les données soient directement intégrées dans un annuaire Power E-Mailer. Power E-Mailer vous fournit des scripts de fa $\tilde{A}$ §on  $\tilde{A}$  faciliter la cr $\tilde{A}$ ©ation de tels formulaires.

*Ciblez vos campagnes :* pour chaque emailing, vous pouvez choisir de travailler sur un ou plusieurs annuaires de contacts. Vous pouvez les prendre en totalité ou bien les segmenter par crit res (comme le code postal, etc.), Â noter des annuaires particuliers : ceux des exclus pour  $\tilde{A}$ ©liminer automatiquement les adresses ind $\tilde{A}$ ©sirables.

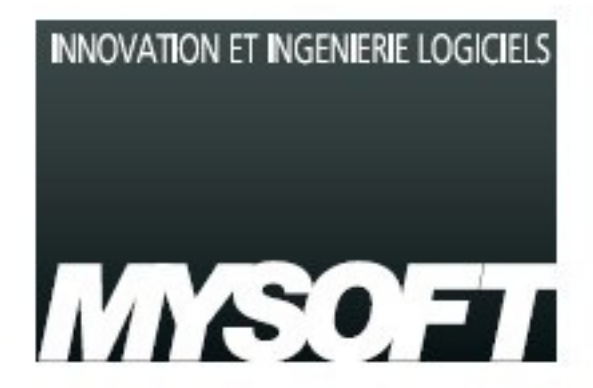

**Envoyez des messages individualisà © s** : avec Power E-Mailer, chaque destinataire reçoit un message  $\tilde{A}$  son nom, sans voir les autres destinataires. CI $\tilde{A}$ © de tout marketing direct optimis $\tilde{A}$ ©, Power E-Mailer vous permet en plus de créer, par le biais de variables, des messages avec des parties personnalisées pour chaque contact.

**Pré sentez bien vos messages :** Power E-Mailer importe les messages en HTML que vous préparez dans votre éditeur habituel ou dans l'éditeur de Power E-Mailer. Il est également directement lié au logiciel High Impact Email dont il récupà re automatiquement les modà les de qualité agence web et personnalisés selon votre charte graphique.

**Gérez les désabonnements :** insérez le lien de désabonnement prêt à lâ∏emploi dans vos messages ou personnalisez-le. Lorsque lâ<sub>u</sub> utilisateur clique sur le lien, il a un message lui confirmant que sa demande est prise en compte et son adresse est automatiquement retir©e de votre liste dâ<sub>[[envoi.</sub>

**Validez vos campagnes avant envoi :** Power E-Mailer vérifie les paramà tres clés de vos campagnes, comme la présence dâ∏une adresse de retour, dâ∏un lien de désabonnement, du poids du message. Il vous donne mÂ<sup>a</sup>me un score pour ©valuer le risque que son contenu le fasse classer en spam.

**Créez plusieurs profils dâ**∏envoi : un profil regroupe les paramà tres clés dâ∏envoi et notamment le nom sous lequel lâ $\Box\Box\tilde{A}$ ©metteur est identifié, lâ $\Box\Box$ adresse o $\tilde{A}$ <sup>1</sup> reviennent les emails en échec et lâ∏∏adresse de la personne à qui répondent les destinataires. Dans la version Professionelle, vous pouvez cr $\tilde{A}$ ©er plusieurs profils  $\tilde{A}$  utiliser en fonction de vos diff $\tilde{A}$ ©rentes campagnes.

**Choisissez le mode de routage adaptÃ** © : Power E-Mailer propose trois modes dâ∏envoi :

â∏¢ Gratuit : vous pouvez, comme à lâ∏accoutumée, router vos messages via votre fournisseur dâ $\Box$ acc $\tilde{A}$  s. Si celui-ci impose des limites dâ $\Box$ envoi, vous pouvez les respecter en indiquant à Power E-Mailer de scinder la campagne en autant les blocs de messages que nécessaire et de les envoyer selon des intervalles de temps prédéfinis.

â<sub></sub>∏¢ Gratuit : Power E-Mailer installe également lâ<sub>□</sub>Déquivalent dâ <sub>□</sub>un serveur de courrier électronique sur votre ordinateur. Lâ∏∏envoi continue à utiliser les lignes de votre fournisseur dâ $\Box$ acc $\tilde{A}$  s, mais nâ $\Box$ en subit plus les contraintes de volume. Vous nâ $\Box$ Tavez donc plus  $\tilde{A}$  scinder vos campagnes.

â∏¢ Payant : pour tous ceux qui ne peuvent ou ne veulent pas passer par leur fournisseur dâ $\Box$ acc $\tilde{A}$ "s, Power E-Mailer vous permet, en option, de router vos emailings via une plate-forme propri $\tilde{A}$ ©taire. Ce service est factur $\tilde{A}$ © en fonction du nombre de messages et de leurs poids.

**Gérez les retours :** vous pouvez récupérer les adresses pour lesquelles lâ∏envoi nâ∏a pas abouti afin que vous puissiez analyser la cause de cet  $\tilde{A}$ ©chec et la corriger. Les contacts dont le message nâ na pas abouti peuvent à etre supprimà ©s ou regroupà ©s automatiquement dans un annuaire que vous aurez  $cr\tilde{A}\mathbb{O}\tilde{A}\mathbb{O}$ .

**Suivez et**  $\tilde{A}$ **©valuez vos campagnes :** dans la version Professionnelle vous acc $\tilde{A}$ ©dez  $\tilde{A}$  des services de reporting en ligne, gratuits ou payants selon leur niveau, vous permettant dâ $\Box$ analyser qui a lu votre message et quelles actions il a d©clenchées.

## **PRIX**

Power E-Mailer est décliné en deux versions. Power E-Mailer a un prix public conseillé de 149 â∏¬ ht et Power E-Mailer Pro a un prix public conseillé de 250 â∏¬ ht.

Le service optionnel de routage via la plate-forme Power E-Mailer se tarifie entre 1c par cr©dit et 0,34 c par crédit, selon le nombre de crédits achetés.